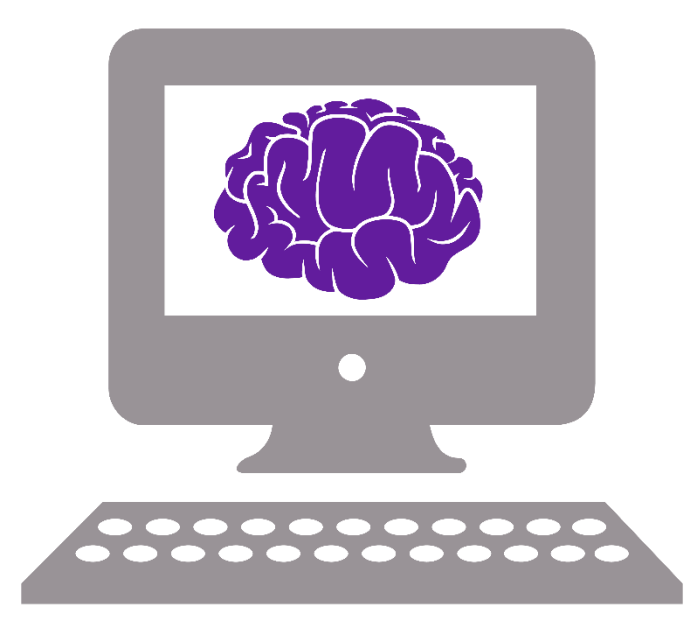

# Variables

# Content

- What is a variable?
- Data types
- Mutability (constant vs variable)
- Scope and visibility
- Preallocation

## What is a variable

• Location where a value is stored

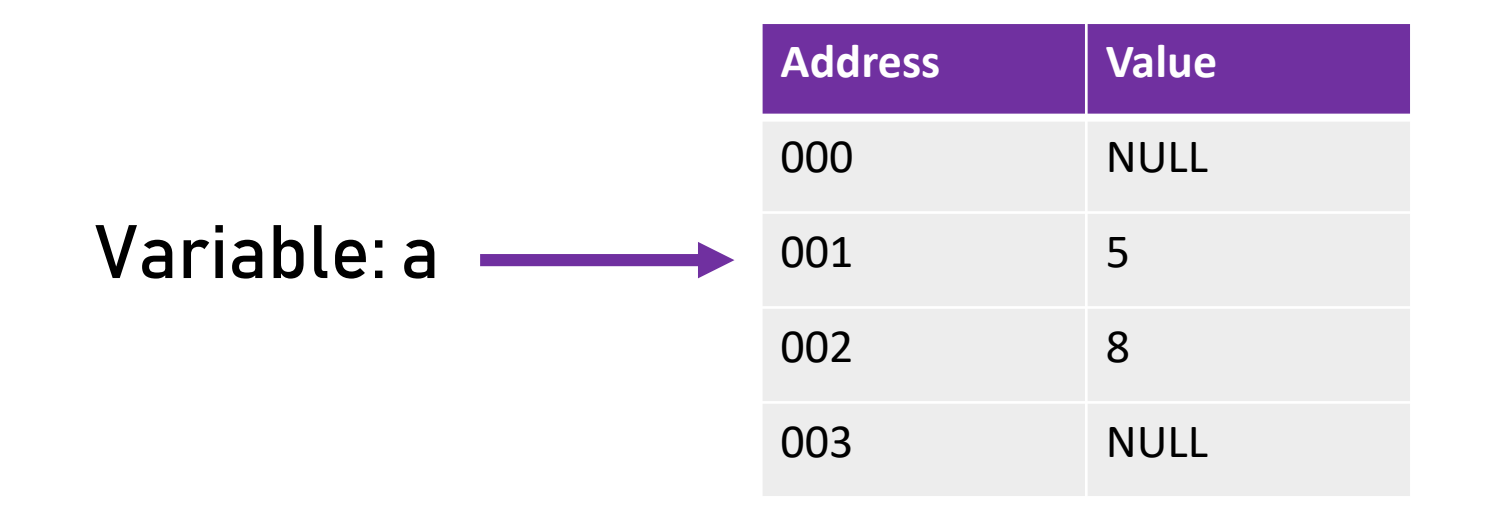

# What is a variable

- Location where a value is stored
- Every variable has:
	- Type (statically typed languages)
	- Variable name (identifier)
	- Value

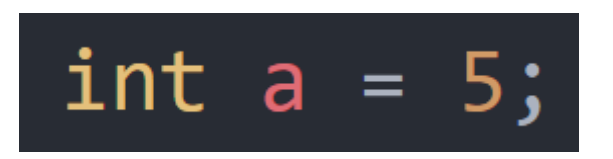

# Data types

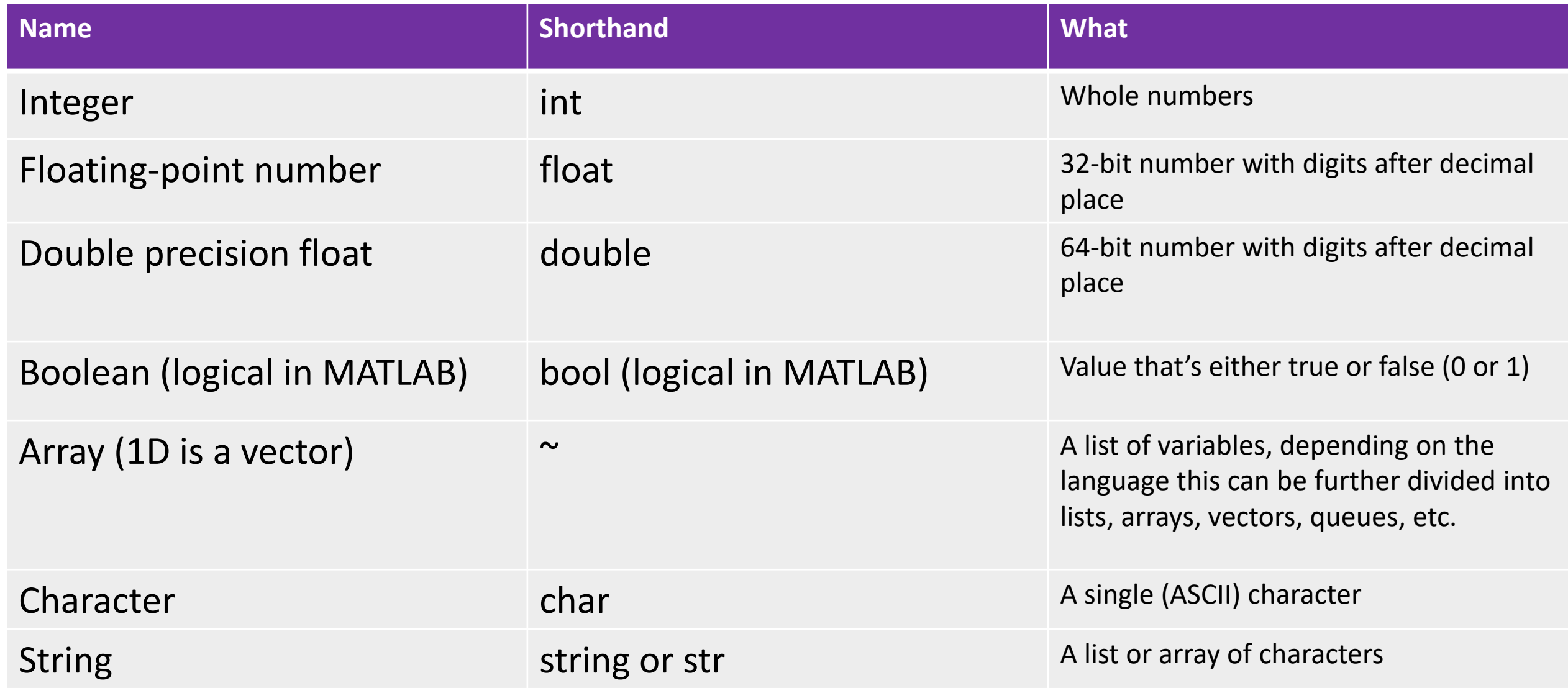

# Typing

- Statically typing
	- Languages: C (Igor), Java, PEARL
	- Variable has one type
	- Type preassigned

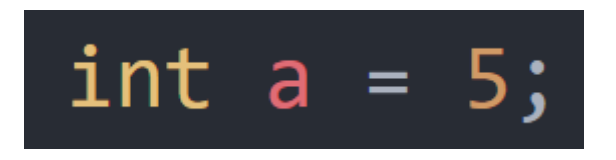

# Typing

- Statically typing
	- Languages: C (Igor), Java, PEARL
	- Variable has one type
	- Type preassigned
- Dynamically typing
	- Languages: MATLAB, Python, R, Perl
	- Value has one type
	- Type of variable may change

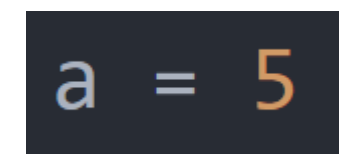

# Type casting

- Explicitly converting type of a variable or value
- Only in dynamically typed languages
- Especially relevant for numerical types
- Reasons for casting:
	- Increase precision/memory
	- Reduce precision
	- Cast base type to derived type

# Mutability

#### • Variable

- Value dynamically assigned
- Value may change during run-time
- Constant
	- Value assigned at initialization
	- Value cannot be changed

### const  $float PI = 3.1415927;$

# Mutability

- Depending on the language more subtypes available
- Other languages don't have constant modifiers
	- Workarounds if needed
	- Use naming conventions: ALL\_CAPS

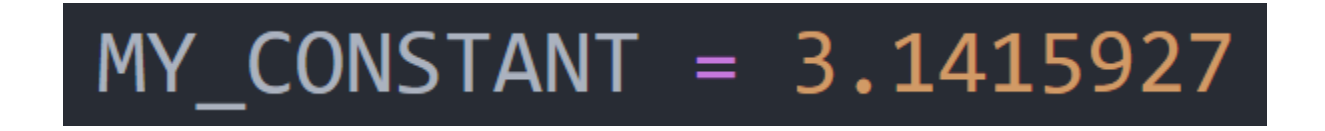

# Mutability: why use constants?

- Users are stupid!
- Reminder for yourself
- Physical constants (pi, N of Avogadro, etc)

# Scope

- Lifetime of a variable
- MATLAB is an exception
- Important for memory allocations

# Scope

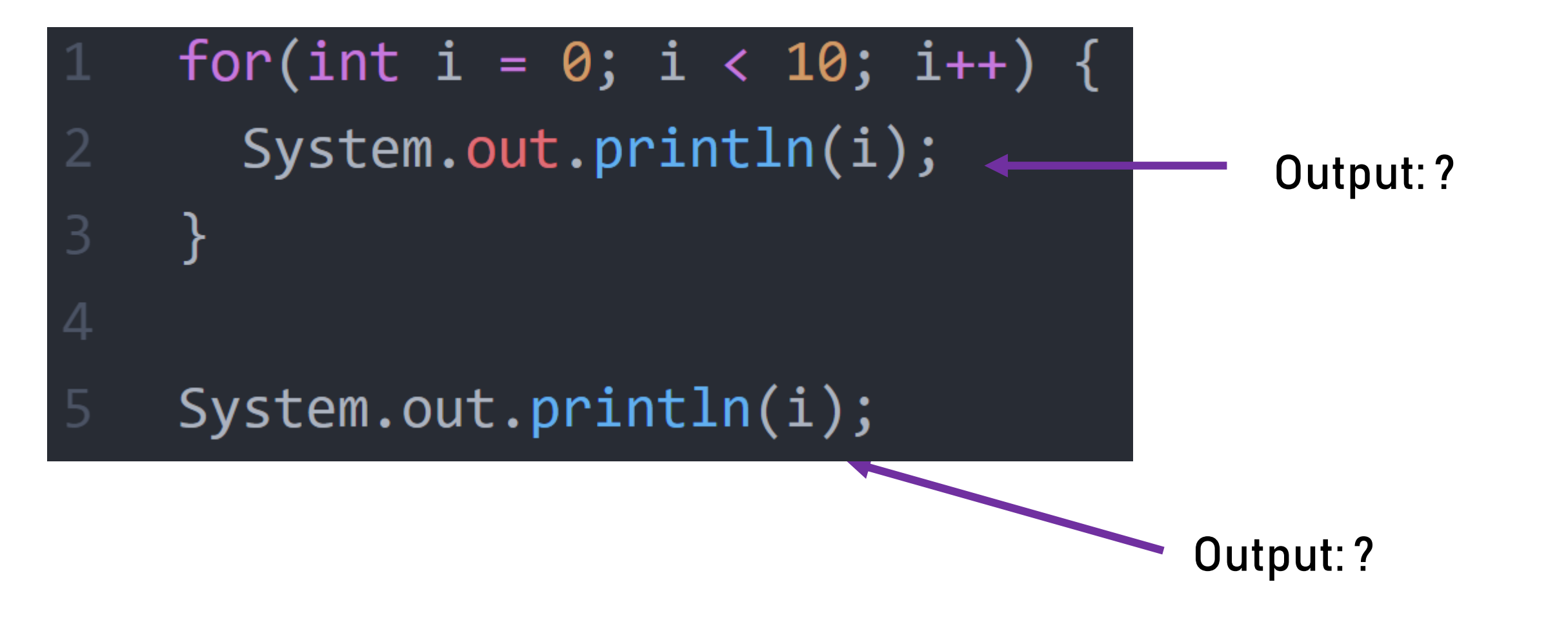

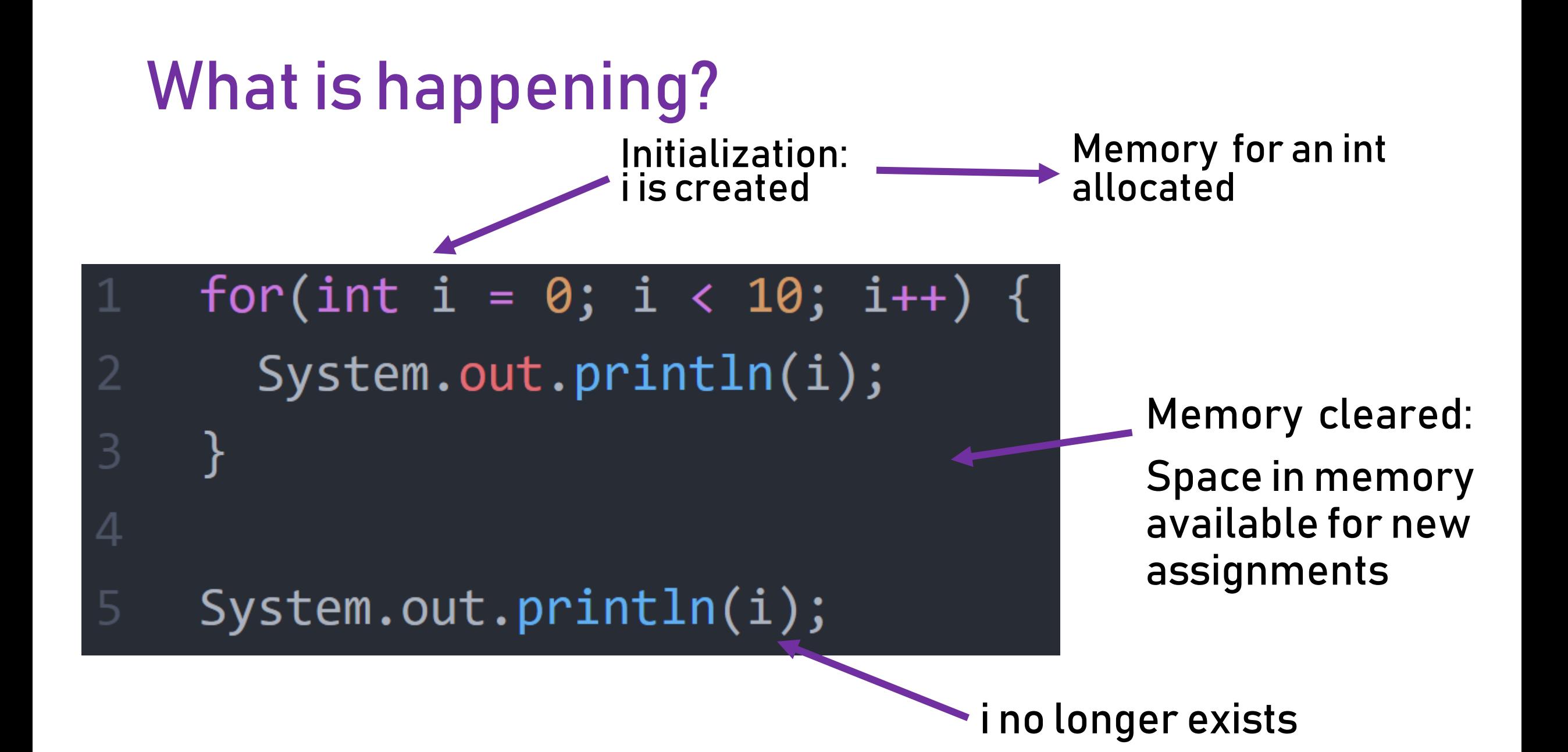

# Function example

```
void main () \{\frac{1}{2} local variable definition \frac{1}{2}int a = 100;res = myFunction(a);print(res);Output: ?
       print(a);6
                                               Output: ?
    int myFuntion(int a) \{a = a + 100;10
      return a;
```
# Levels of scope

- Blocks (not all languages!)
- Functions
- Module/Class
- Global

# Scope modifiers

• Most language allow you to make a variable global

- Automatic if outside function
- Only use in dire need!

```
global i;
i = 0;addValue(5);
disp(i)addValue(3);
disp(i)
```

```
\Box function addValue(v)
      global i;
      i = i + v;end
```
## MATLAB

- Workspace shows scope
- Variables don't get deleted after for-loop
- Each function has it's own workspace

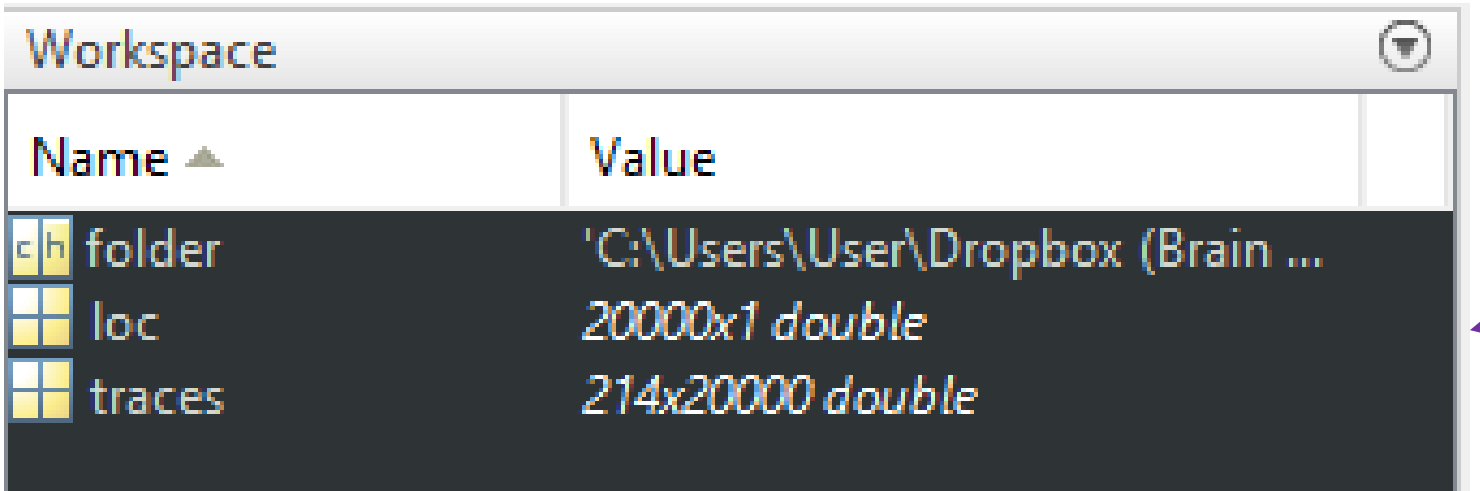

Variables initiated, so available in scope

# A word on preallocation

#### • You might have gotten this error (MATLAB):

The variable 'allFspcell' appears to change size on every loop iteration (within a script). Consider preallocating for speed. [Details  $\blacktriangle$ 

#### **Explanation**

The size of the indicated variable or array appears to be changing with each loop iteration. Commonly, this message appears because an array is growing by assignment or concatenation. Growing an array by assignment or concatenation can be expensive. For large arrays, MATLAB must allocate a new block of memory and copy the older array contents to the new array as it makes each assignment.

#### • What's going on here?

## Allocation example

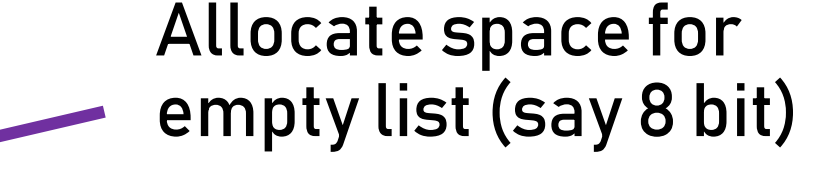

 $newArray = []$ ;  $\Box$  for i = 1:10  $newArray = [newArray, i];$ end

- Add int to the allocated space, so need 8 bits more
- Memory not always linear!

# What to do?

- No problem if small array
- Preallocate the largest possible number of values

$$
newArray = nan(10,1);
$$

# What to do?

- No problem if small array
- Preallocate the largest possible number of values
- Preallocate in chunks (i.e. every 1000 values add an extra 1000 values)

# Summary

- What is a variable?
	- Location where a value is stored
- Data types
	- Statically vs dynamically
	- Type casting
- Mutability (constant vs variable)
	- Single value for a variable
- Scope and visibility
	- Memory allocation
	- MATLAB: use functions!
- Preallocation
	- May speed up your code